# Краткие сообщения

УДК 681.5.015

## **МОДЕЛИРОВАНИЕ ТЕМПЕРАТУРНОГО ПОЛЯ ПОТОКА С ПЕРЕМЕННОЙ СКОРОСТЬЮ В SIMULINK<sup>1</sup>**

#### *И.А. Данилушкин, К.В. Кавкаев*

Самарский государственный технический университет 443100, Самара, ул. Молодогвардейская, 244

*Рассматривается задача моделирования температурного распределения потока, движущегося с переменной скоростью. Температурное распределение потока описывается гиперболическим уравнением первого порядка. Численная модель температурного распределения потока получена с помощью спектральной теории. Предложен подход к реализации модели в компьютерном пакете моделирования нелинейных динамических систем. Приведены результаты сравнения полученной модели с точными аналитическими решениями, полученными для постоянной скорости.*

*Ключевые слова: спектральная теория, объект с распределёнными параметрами, гиперболическое уравнение первого порядка, температурное распределение потока, переменная скорость потока*

Некоторые технологические объекты могут быть описаны гиперболическим уравнением первого порядка [1], в частности аппараты воздушного охлаждения масла и газа [2, 3], проходные индукционные и газовые печи [4], химические реакторы [5].

В работах [2, 3] рассматривается задача управления температурой потока на выходе теплообменника при постоянной скорости потока. Объект описывается уравнением (1)

$$
\frac{\partial Q(l,t)}{\partial t} + v \cdot \frac{\partial Q(l,t)}{\partial x} = \beta \cdot (Q_{cp}(t) - Q(l,t)), \quad 0 \le l \le L, \quad t > 0,
$$
\n(1)

с краевыми и начальными условиями (2)

$$
Q(l,0) = Q_0(l), \qquad Q(0,t) = g(t), \tag{2}
$$

где *v* – скорость потока;  $\beta$  – коэффициент теплообмена;  $Q_{cp}(t)$  – температура внешней среды;  $L$  – общая длина трубки теплообменника;  $Q_0(l)$  – начальное распределение температуры; *g*(*t*) – функция изменения температуры потока на входе теплообменника.

 $\overline{a}$ 

<sup>1</sup>*Работа выполнена при финансовой поддержке грантов РФФИ №№ 15-08-01347-а, 15-08-01347-а.*

*Иван Александрович Данилушкин ( к.т.н.), доцент кафедры автоматики и управления в технических системах.*

*Константин Валерьевич Кавкаев, магистрант.*

В случае переменной скорости потока,  $v = v(t)$ , уравнение (1) не имеет аналитического решения, поэтому исслелование объекта управления при полобных параметрических возмущениях предполагает либо линеаризацию уравнения [4]. либо использование спектральной теории распределённых систем [6-8].

Уравнение (1) в спектральной форме имеет вид [6]:

$$
\frac{\partial \mathbf{\Phi}_0}{\partial t} = \mathbf{\Phi}_{10} \cdot \mathbf{\Phi}_0 + \mathbf{\Phi}_{11} \Big( \mathbf{P}_1 \cdot \mathbf{\Phi}_0 + \mathbf{\Gamma}_1^{0a} \Big) + \mathbf{\Phi}_1^{\beta} \cdot \mathbf{\Phi}_u , \qquad (3)
$$

где  $\Phi_0 = \left[\varphi^{\mathcal{Q}}(h,t)\right]_{\infty}$  – матрица спектральных характеристик функции  $\mathcal{Q}(l,t)$ , компоненты матрицы определяются как

$$
\varphi^{Q}(h,t) = \int_{0}^{L} Q(\xi, t) P(h, \xi) d\xi, \quad h = 1, 2, ...;
$$
\n(4)

 $\mathbf{\Phi}_{u} = \left[ \varphi^{\mathcal{Q}_{cp}}(h,t) \right]_{\approx x1}$  – матрица спектральных характеристик внешнего воздействия  $Q_{cp}(t)$ , компоненты матрицы определяют как

$$
\varphi^{Q_{cp}}(h,t) = \int_{0}^{L} Q_{cp}(t) P(h,\xi) d\xi, \quad h = 1, 2, ...;
$$
\n(5)

 $\Phi_{10}$ ,  $\Phi_{11}$ ,  $\Phi_1^{\beta}$  – квадратные матрицы, соответствующие коэффициентам дифференциального уравнения (1):

$$
\mathbf{\Phi}_{10} = -\beta \cdot \mathbf{E}, \quad \mathbf{\Phi}_{11} = -v(t) \cdot \mathbf{E}, \quad \mathbf{\Phi}_1^{\beta} = \beta \cdot \mathbf{E};
$$
\n(6)

 $\mathbf{P}_1 = [P_1(h,\bar{h})]_{\text{max}}$  — операционная матрица дифференцирования первого порядка [6] функции  $Q(l,t)$  по пространственной переменной, компоненты которой определяются как

$$
P_1(h,\bar{h}) = \int_0^L P(\bar{h}, \xi) \left( \frac{\partial P(h, \xi)}{\partial \xi} \right) d\xi, \ h = 1, 2, ..., \ \bar{h} = 1, 2, ...;
$$
 (7)

 $\Gamma_1^{0a} = [\varphi^g(h,t)]_{\infty}$  – матрица граничных условий, её компоненты определяются как

$$
\varphi^{g}(h,t) = \int_{0}^{L} g(t)\delta(0-\xi)P(h,\xi)d\xi, \quad h = 1,2,... \tag{8}
$$

В качестве системы разложения выбрана система функций [7]

$$
P(h,l) = \sqrt{2}\sin\left(\frac{(2h-1)\pi l}{2L}\right).
$$
\n(9)

Уравнение в спектральной форме (3) может быть приведено к виду

$$
\dot{\mathbf{\Phi}}_0 = (\mathbf{\Phi}_{10} - \mathbf{\Phi}_{11} \mathbf{P}_1) \cdot \mathbf{\Phi}_0 + \mathbf{\Phi}_{11} \cdot \mathbf{\Gamma}_1^{0a} + \mathbf{\Phi}_1^{\beta} \cdot \mathbf{\Phi}_u.
$$
 (10)

Решение уравнения (1) определяется выражением

$$
Q(l,t) = \sum_{h=1}^{\infty} P(h,l) \cdot \varphi^{\mathcal{Q}}(h,t) \,. \tag{11}
$$

В случае, когда температура потока контролируется на выходе теплообменника, можно ввести обозначения

$$
Q(L,t) = \sum_{h=1}^{\infty} P(h,L) \cdot \varphi^Q(h,t) = \mathbf{P}_L^T \cdot \mathbf{\Phi}_0,
$$
\n(12)

где  $P_L = [P(h, L)]_{\infty}$  – вектор, составленный из значений функций (9), для фиксированной точки расчёта L.

Введя обозначения  $\mathbf{A} = \mathbf{\Phi}_{10} - \mathbf{\Phi}_{11} \mathbf{P}_1$ ,  $\mathbf{x} = \mathbf{\Phi}_0$ ,  $\mathbf{C} = \mathbf{P}_L^T$ ,  $\mathbf{B} = \mathbf{\Phi}_1^{\beta}$ ,  $\mathbf{u} = \mathbf{\Phi}_u$ ,  $\mathbf{y} = [Q(L,t)]_{\vert_{x\vert}}$  и приняв нулевыми граничные условия, систему уравнений (10), (12) можно привести к виду

$$
\int \dot{\mathbf{x}} = \mathbf{A}\mathbf{x} + \mathbf{B}\mathbf{u};\tag{13}
$$

$$
y = Cx \tag{14}
$$

Таким образом, при изменении скорости происходит изменение матрицы А представления объекта в пространстве состояний (13)–(14), а изменение температуры среды приводит к изменению вектора **и**. Компоненты вектора **и**, согласно (5), могут быть рассчитаны как

$$
\mathbf{u} = Q_{cp}(t) \cdot \mathbf{P}_I \,, \tag{15}
$$

где  $P_I$  – вектор, состоящий из компонентов

$$
P_I(h) = \int_0^L P(h,\xi)d\xi, \quad h = 1,2,... \tag{16}
$$

Система компьютерного моделирования динамических систем MATLAB Simulink позволяет реализовать модель произвольного объекта, представленного в пространстве состояний с помощью блока S-функция (S-function) [9].

Расчёт Simulink-модели осуществляется в несколько этапов [9]. На первом этапе производится инициализация модели, определяются: порядок обхода блоков, параметры блоков, размерности сигналов, шаг модельного времени. Затем Simulink переходит в режим выполнения циклов моделирования. На каждом цикле для каждого блока вызываются подпрограммы, которые вычисляют текущие значения переменных состояния, их производных и выходов блока. Процесс продолжается, пока не будет достигнут конец временного интервала моделирования.

При описании S-функции определяются соответствующие подпрограммы, куда в качестве параметров передаются: текущее время расчёта  $t$ , вектор состояний х и вектор входных значений.

Вектор входных значений S-функции, моделирующей поведение температуры потока на выходе теплообменника, состоит из двух компонентов:  $Q_{cn}(t)$  и  $v(t)$ 

- значения температуры среды на текущем шаге расчёта и скорости потока. Выходной вектор S-функции состоит из одного компонента –  $Q(L,t)$  – температуры потока на выходе теплообменника.

Тело S-функции состоит из трёх подпрограмм:

1) подпрограмма инициализации S-функции, осуществляет расчёт компонентов матриц  $P_1$ ,  $P_1$ ,  $P_1$ ,  $\Phi_{10}$ ,  $\Phi_1^{\beta}$  в соответствии с заданным количеством членов ряда разложения по выражениям (16), (9), (7), (6);

2) подпрограмма расчёта производных вектора состояний, вычисляет значения компонентов матрицы  $A$  в зависимости от текущего значения скорости  $v(t)$  с  $\gamma$ чётом (6) и (7), а также значения компонентов вектора **и** в зависимости от текущего значения температуры среды  $Q_{cp}(t)$  по формуле (15) и рассчитывает значения производных вектора состояний по формуле (13):

3) подпрограмма расчёта выходных значений, рассчитывает значение температуры на выходе согласно выражению (14).

Качество полученной модели оценивалось по сравнению с аналитическими решениями, полученными для уравнения (1) при постоянной скорости потока. При нулевых начальных и граничных условиях решение уравнения (1) имеет вид  $\lceil 2 \rceil$ 

$$
Q(L, p) = \frac{\beta}{p + \beta} \left( 1 - \exp\left(-\frac{p + \beta}{v} L\right) \right) Q_{cp}.
$$
 (17)

Параметры модели:  $v_1 = 0.1$  м/с,  $v_2 = 0.05$  м/с,  $\beta = 0.1$  с<sup>-1</sup>,  $L = 1$  м,  $Q_{cn}$ = 100 °C,  $g(t)$  = 0 °C,  $N$  = 100. Графики изменения температуры на выходе потока приведены на рисунке.

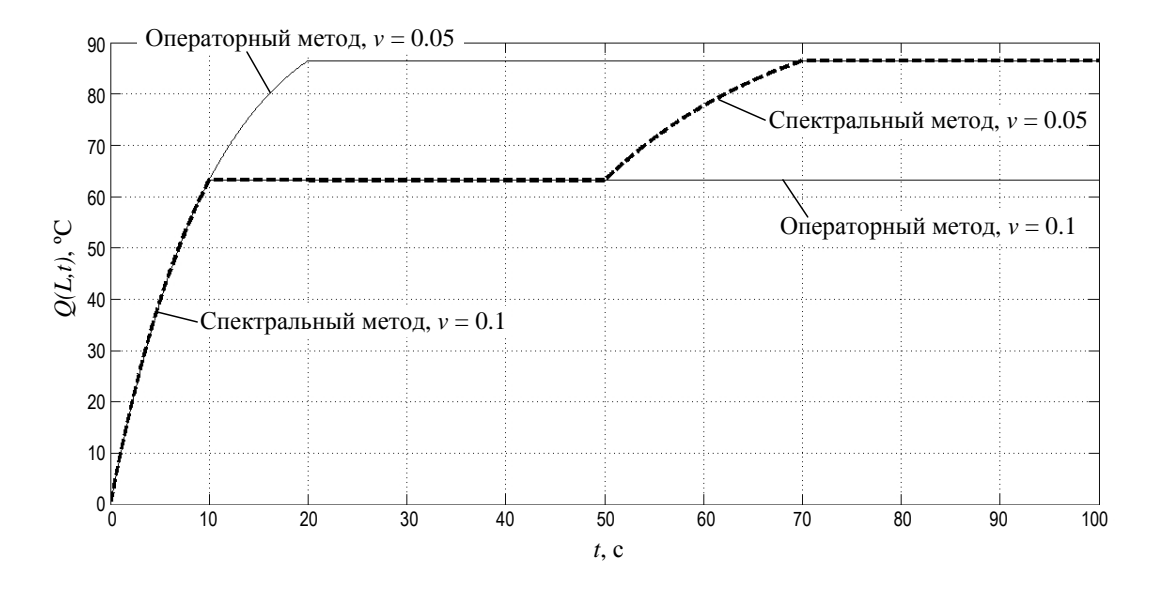

Переходные процессы моделей на основе операторного и спектрального методов

Анализ переходных процессов показывает, что в установившемся режиме при одинаковых значениях скорости потока обе модели имеют одинаковое значение температуры на выходе. Длительность переходного процесса при смене скорости соответствует времени прохождения потока по длине теплообменника.

БИБЛИОГРАФИЧЕСКИЙ СПИСОК

- 1. *Рей У.* Методы управления технологическими процессами: Пер. с англ. М.: Мир, 1983. 368 с.
- 2. *Данилушкин И.А., Россеев Н.Н.* Синтез системы автоматического управления температурным полем трубчатого теплообменника // Вестник Самар. гос. техн. ун-та. Серия «Технические науки». Выпуск 40: Самара: СамГТУ, 2006. – С. 5–11.
- 3. *Алимов С.В., Данилушкин И.А., Мосин В.Н.* Моделирование установившихся процессов теплообмена в аппаратах воздушного охлаждения газа // Вестник Самар. гос. техн. ун-та. Серия «Технические науки». Выпуск №2(26)–2010: Самара: СамГТУ, 2010. – С. 178–186.
- 4. *Данилушкин А.И., Рапопорт Э.Я.* Алгоритмы функционирования процесса непрерывнопоследовательного индукционного нагрева // Алгоритмизация и автоматизация технологических процессов и промышленных установок: Межвузовский сборник научных трудов. Вып. VII. – Куйбышев: КПтИ, 1976. – С. 118–124.
- 5. *Мандра А.Г.* Математическое моделирование процесса диффузии как распределенного объекта управления с переменной структурой // Вестник Самар. гос. техн. ун-та. Серия «Технические науки». Выпуск №4(32)–2011: Самара: СамГТУ, 2011. – С. 229–232.
- 6. *Коваль В.А.* Спектральный метод анализа и синтеза распределенных управляемых систем. Саратов. Изд-во Сарат. гос. техн. унт-та. 1997.
- 7. *Коваль В.А., Торгашова О.Ю.* Синтез дискретных регуляторов пониженной размерности для распределенной следящей системы // Автоматика и телемеханика. – 2011. – №10.
- 8. *Данилушкин И.А., Снеговой В.В.* Построение математической модели процесса охлаждения потока движущейся среды в пространстве состояний // Вестник Самар. гос. техн. ун-та. Серия «Технические науки». Выпуск №2(34)–2012: Самара: СамГТУ, 2012. – С. 218–221.
- 9. *Черных И.В.* SIMULINK: среда создания инженерных приложений / Под общ. ред. к.т.н. В.Г. Потемкина.– М.: ДИАЛОГ-МИФИ, 2003. – 496 с.

*Статья поступила в редакцию 19 января 2017 г.*

### **SIMULATION OF THE TEMPERATURE FIELD OF FLOW WITH VARIABLE VELOCITY IN SIMULINK**

#### *I.A. Danilushkin, K.V. Kavkaev*

Samara State Technical University 244, Molodogvardeyskaya st., Samara, 443100, Russian Federation

*The paper considers the problem of simulation the temperature distribution of a flow moving with variable velocity. The temperature distribution of the flow is described by a first-order hyperbolic equation. A numerical model of the temperature distribution of the flow is obtained using the spectral theory. An approach to implementing the model in a computer simulation package for nonlinear dynamic systems is proposed. The comparison results between obtained model and exact analytical solutions, taken for a constant velocity, are shown.*

*Keywords: spectral theory, plant with distributed parameters, first-order hyperbolic equation, temperature distribution of flow, variable flow rate*

 $\overline{a}$ 

*Ivan A. Danilushkin (Ph.D.(Techn.)), Associate Professor. Konstantin V. Kavkaev, Graduate Student.*